## think[box] Laser Cutter (Epilog Legend 36EXT) One Sheet: Designing A Box With MakerCase.com

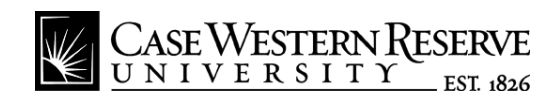

There are many online tools available to automatically 1. Make preliminary design decisions about the box you generate files for laser cut products. [MakerCase.com](http://www.google.com/url?q=http%3A%2F%2Fmakercase.com&sa=D&sntz=1&usg=AFQjCNFmQKH5EOXfK1YmZWC11nSz7df3Gw) is would like to make. Consider the dimensions and an excellent box-making resource which helps to material. Keep this information at hand for reference. streamline the design process. Whenever possible, gather your materials beforehand This one sheet will walk through the process of and verify their dimensions. There are calipers, rulers, designing a basic box with MakerCase.com. The and measuring tape available for use in Think[Box]'s numbers and settings used here have been tested by black toolchests. our staff, but feel free to experiment on your own. These instructions presume you are familiar with using the laser cutter. If not, visit the [think\[box\]](http://www.google.com/url?q=http%3A%2F%2Fengineering.case.edu%2Fthinkbox&sa=D&sntz=1&usg=AFQjCNGF-a-AkXBM2ThAi7NvdVmnrY2lnw) website and find the tutorial for the laser cutter. 0.06 2. Visit [MakerCase.com.](http://www.google.com/url?q=http%3A%2F%2Fmakercase.com&sa=D&sntz=1&usg=AFQjCNFmQKH5EOXfK1YmZWC11nSz7df3Gw) On the left hand side are the 3. Under *Case Dimensions* on the left select your parameters and inputs you will use to build your box. preferred unit of measurement and enter your desired On the right will be a dynamic rendering of your box height, width, and depth. Be sure to specify whether design which you can rotate by clicking and dragging. these dimensions are for the inside or outside of your box.MakerCase - Easy Laser Cu x **Case Dimensions** www.makercase.com/# Units Inches  $\overline{\phantom{a}}$ **MakerCase Box Width** Easy Laser Cut Case Design  $\overline{4}$ **Box Height**  $\overline{4}$ **Box Depth**  $\overline{4}$  $\overline{r}^{\prime}$ Are these inside dimensions or outside dimensions? Outside Inside

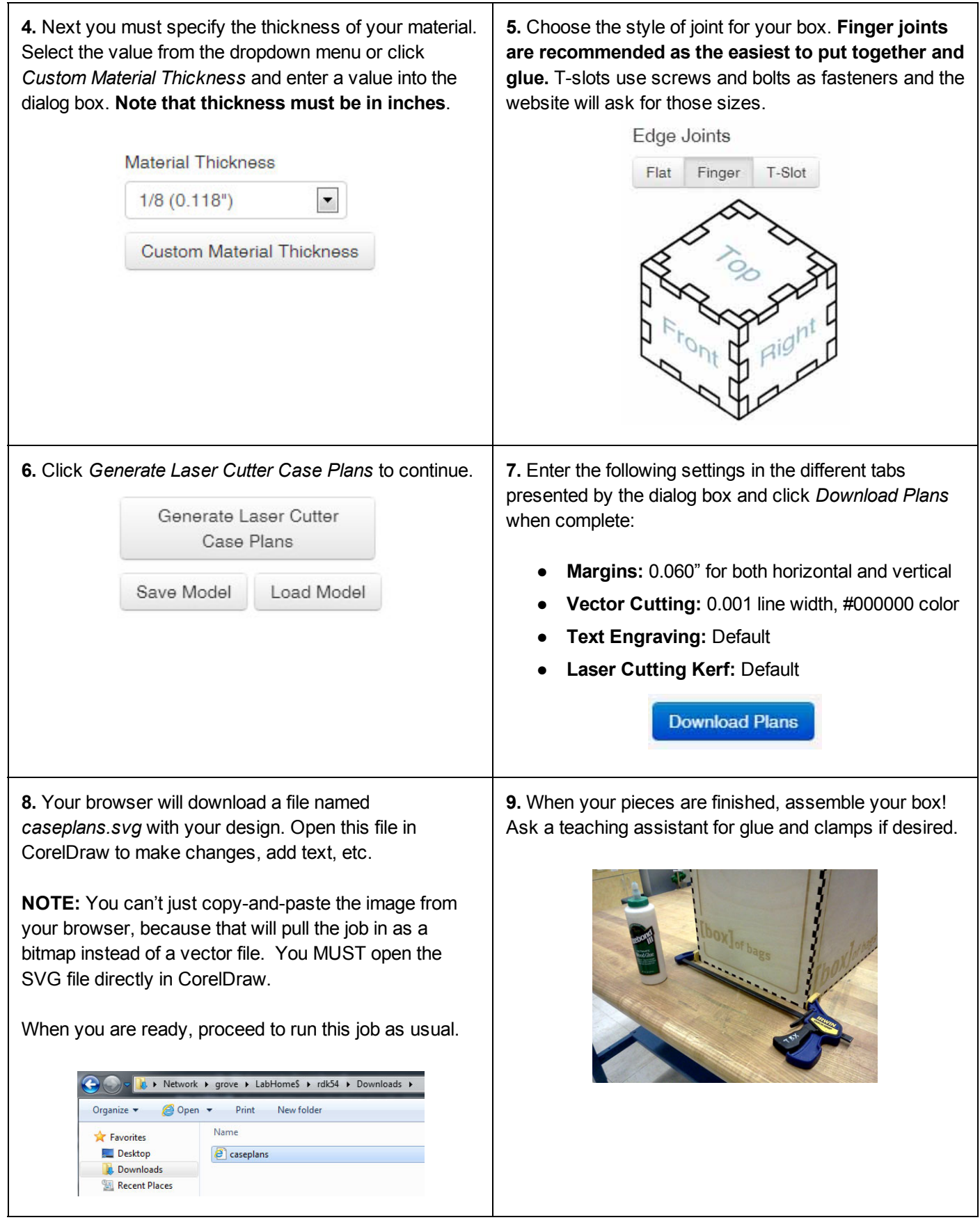